## Subject: \*SOLVED\* MASQUERADE with IPTables in a VPS Posted by [slg2001](https://new-forum.openvz.org/index.php?t=usrinfo&id=278) on Sat, 21 Oct 2006 09:30:24 GMT [View Forum Message](https://new-forum.openvz.org/index.php?t=rview&th=1375&goto=7700#msg_7700) <> [Reply to Message](https://new-forum.openvz.org/index.php?t=post&reply_to=7700)

## Hello,

i can't add a iptalbes Rule for masquerading in the VPS where my OpenVPN-Server is running, at the HN is it no problem to add someone!

VPS-Network=192.168.120.0/24 OpenVPN-Network= 5.5.0.0/24

VPS IPtalbes-Config

IPTABLES="iptable\_filter iptable\_mangle ipt\_limit ipt\_multiport ipt\_tos ipt\_TOS ipt\_REJECT ipt\_TCPMSS ipt\_tcpmss ipt\_ttl ipt\_LOG ipt\_length ip\_conntrack ip\_conntrack\_ftp ip\_conntrack\_irc ipt\_conntrack ipt\_state ipt\_helper iptable\_nat ip\_nat\_ftp ip\_nat\_irc ipt\_REDIRECT "

Loaded IPTables Modules at the HN

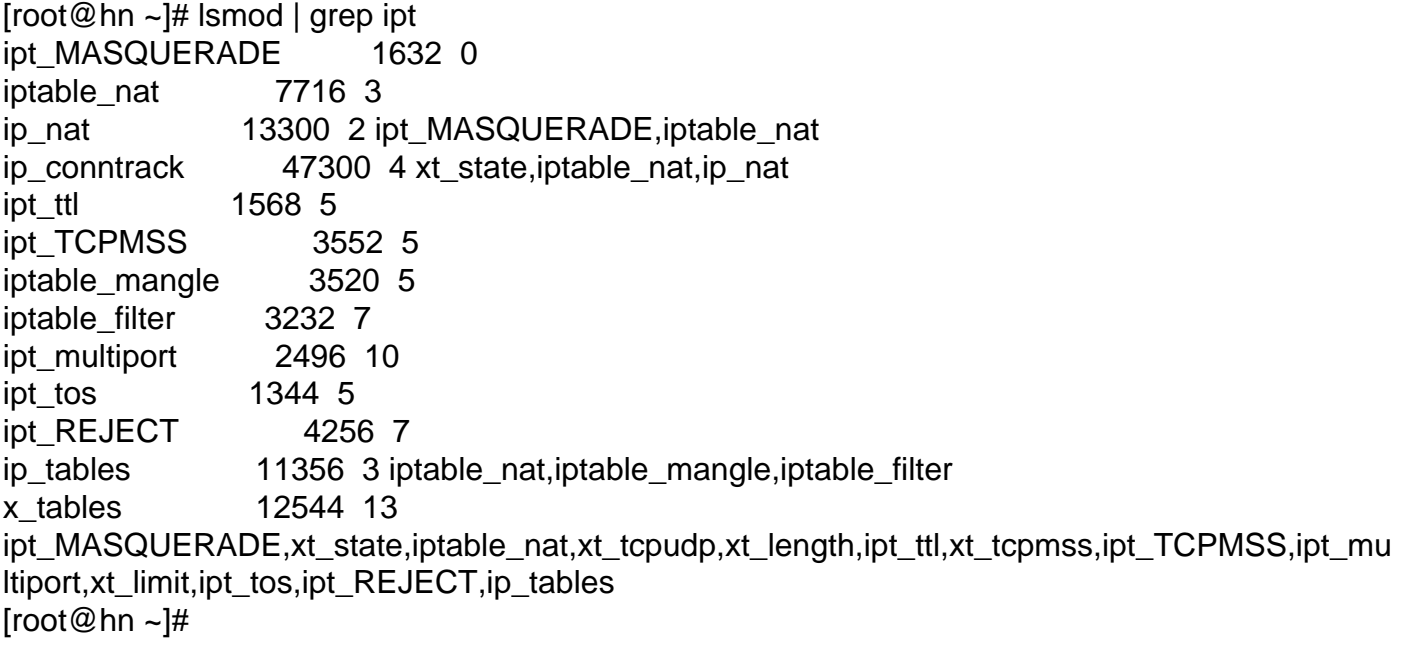

add a iptables rule at the VPS

[root@vps ~]# iptables -t nat -A POSTROUTING -s 5.5.0.0/24 -j MASQUERADE iptables: No chain/target/match by that name [root@vps ~]# iptables -L -t nat Chain OUTPUT (policy ACCEPT) target prot opt source destination

Chain POSTROUTING (policy ACCEPT) target prot opt source destination

Chain PREROUTING (policy ACCEPT) target prot opt source destination [root@vps ~]#

add a iptalbes rule at the HN

[root@hn ~]# iptables -t nat -A POSTROUTING -s 5.5.0.0/24 -j MASQUERADE [root@hn ~]# iptables -t nat -L Chain OUTPUT (policy ACCEPT) target prot opt source destination

Chain POSTROUTING (policy ACCEPT) target prot opt source destination MASQUERADE all -- 5.5.0.0/24 anywhere

Chain PREROUTING (policy ACCEPT) target prot opt source destination [root@hn ~]#

Some infromations about the Hardware-Node

[root@hn ~]# uname -r 2.6.16-026test018.1.custom  $[root@hn -]$ #

I hope i don't forgot any information! Thx for your help.

slg2001

File Attachments 1) [kernel-2.6.16-026test018-i686.config.ovz,](https://new-forum.openvz.org/index.php?t=getfile&id=237) downloaded 268 times

Subject: Re: MASQUERADE with IPTables in a VPS Posted by [curx](https://new-forum.openvz.org/index.php?t=usrinfo&id=199) on Sat, 21 Oct 2006 12:30:31 GMT [View Forum Message](https://new-forum.openvz.org/index.php?t=rview&th=1375&goto=7703#msg_7703) <> [Reply to Message](https://new-forum.openvz.org/index.php?t=post&reply_to=7703)

Hi,

a look to the man page of vzctl shows me that the "ipt\_MASQUERADE" is not in the IPTABLES MODULE LIST! So you can't use the module ipt\_MASQUERADE!

--iptables name Restrict access to iptables modules inside a VE (by default all iptables modules that are loaded in the host system are accessible inside a VE).

You can use the following values for name: iptable filter, iptable\_mangle, ipt\_limit, ipt\_multiport, ipt\_tos, ipt\_TOS, ipt\_REJECT, ipt\_TCPMSS, ipt\_tcpmss, ipt\_ttl, ipt\_LOG, ipt\_length, ip\_conntrack, ip\_conntrack\_ftp, ip\_conntrack\_irc, ipt\_conntrack, ipt\_state, ipt\_helper, iptable\_nat, ip\_nat\_ftp, ip\_nat\_irc, ipt\_REDIRECT xt\_mac.

Subject: \*\*\*SOLVED\*\*\* Re: MASQUERADE with IPTables in a VPS Posted by [slg2001](https://new-forum.openvz.org/index.php?t=usrinfo&id=278) on Sat, 21 Oct 2006 15:07:04 GMT [View Forum Message](https://new-forum.openvz.org/index.php?t=rview&th=1375&goto=7706#msg_7706) <> [Reply to Message](https://new-forum.openvz.org/index.php?t=post&reply_to=7706)

Hi curx,

thanks for the information!

Who can read, has an advantage.

Best regards **Stefan** 

Subject: Re: MASQUERADE with IPTables in a VPS Posted by [astaka](https://new-forum.openvz.org/index.php?t=usrinfo&id=794) on Sat, 10 Feb 2007 04:48:16 GMT [View Forum Message](https://new-forum.openvz.org/index.php?t=rview&th=1375&goto=10155#msg_10155) <> [Reply to Message](https://new-forum.openvz.org/index.php?t=post&reply_to=10155)

sorry, if I can't use ipt\_masqerade and how can i do the NAT in VE?